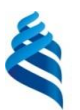

МИНИСТЕРСТВО НАУКИ И ВЫСШЕГО ОБРАЗОВАНИЯ РОССИЙСКОЙ ФЕДЕРАЦИИ Федеральное государственное автономное образовательное учреждение высшего образования

**«Дальневосточный федеральный университет»** (ДВФУ)

## **ШКОЛА ПЕДАГОГИКИ**

СОГЛАСОВАНО УТВЕРЖДАЮ Руководитель образовательной программы

Директор Департамента социальногуманитарного образования и образовательной политики

 Т.И. Боровкова (подпись) (И.О. Фамилия)

# И.В. Пчела

(подпись) (И.О. Фамилия) «23» января 2023 г.

## **РАБОЧАЯ ПРОГРАММА ДИСЦИПЛИНЫ**

Методы социальных исследований Направление подготовки 38.04.04 Государственное и муниципальное управление Магистерская программа «Управление образованием» Форма подготовки очная

Рабочая программа составлена в соответствии с требованиями Федеральный государственный образовательный стандарт высшего образования – магистратура по направлению подготовки 38.04.04 Государственное и муниципальное управление, утвержденный приказом Министерства науки и высшего образования Российской Федерации от 13 августа 2020 г. № 1000.

Директор Департамента социально-гуманитарного образования и образовательной политикиИ.В. Пчела

Составитель: канд. пед. наук, доцент Т.И. Боровкова

Владивосток 2023

*Оборотная сторона титульного листа РПД*

*\_\_\_\_\_*

*\_\_\_\_\_*

*\_\_\_\_\_*

*\_\_\_\_\_*

*\_\_\_\_\_*

*1. Рабочая программа пересмотрена на заседании Департамента социальногуманитарного образования и образовательной политики и утверждена на заседании Департамента социально-гуманитарного образования и образовательной политики, протокол от «\_\_\_\_» \_\_\_\_\_\_\_\_\_\_\_\_ 202 г. №* 

*2. Рабочая программа пересмотрена на заседании Департамента социальногуманитарного образования и образовательной политики и утверждена на заседании Департамента социально-гуманитарного образования и образовательной политики, протокол от « и » и 202 г. №* 

*3. Рабочая программа пересмотрена на заседании Департамента социальногуманитарного образования и образовательной политики и утверждена на заседании Департамента социально-гуманитарного образования и образовательной политики, протокол от « и » и 202 г. №* 

*4. Рабочая программа пересмотрена на заседании Департамента социальногуманитарного образования и образовательной политики и утверждена на заседании Департамента социально-гуманитарного образования и образовательной политики, протокол от « и » и 202 г. №* 

*5. Рабочая программа пересмотрена на заседании Департамента социальногуманитарного образования и образовательной политики и утверждена на заседании Департамента социально-гуманитарного образования и образовательной политики, протокол от «\_\_\_\_» \_\_\_\_\_\_\_\_\_\_\_\_ 202 г. №* 

I. Цели и задачи освоения дисциплины:

**Цель:** содействие становлению базовой профессиональной компетентности магистранта для теоретического осмысления и реализации тьюторского сопровождения процесса индивидуализации в вузе при решении образовательных, исследовательских и практических задач в целях обеспечения качества образования в условиях современного открытого образования.

#### **Задачи:**

1. Раскрыть основное значение тьюторской деятельности в современном образовании, опираясь на анализ вызовов современного общества к практикам обучения, воспитания и развития подрастающего поколения.

2. Сформировать представление о границах применимости тьюторского сопровождения – его предмете, целях и задачах, необходимом объеме теоретической подготовки, требованиям к квалификации педагога.

3. Изучить основания общего способа и схем тьюторского действия, критерии оценки эффективности, основные понятия, используемые в работе тьютора в вузе, общие тенденции развития тьюторства, содержание и структуру тьюторской деятельности.

Место дисциплины в структуре ОПОП ВО (в учебном плане): относится к факультативным дисциплина учебного плана.

Компетенции, индикаторы их достижения ирезультаты обучения по дисциплине

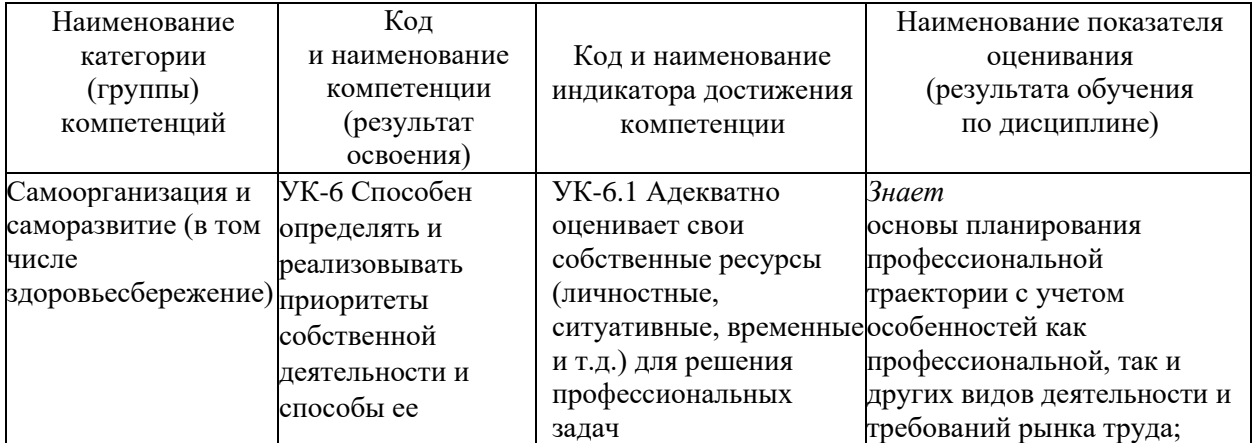

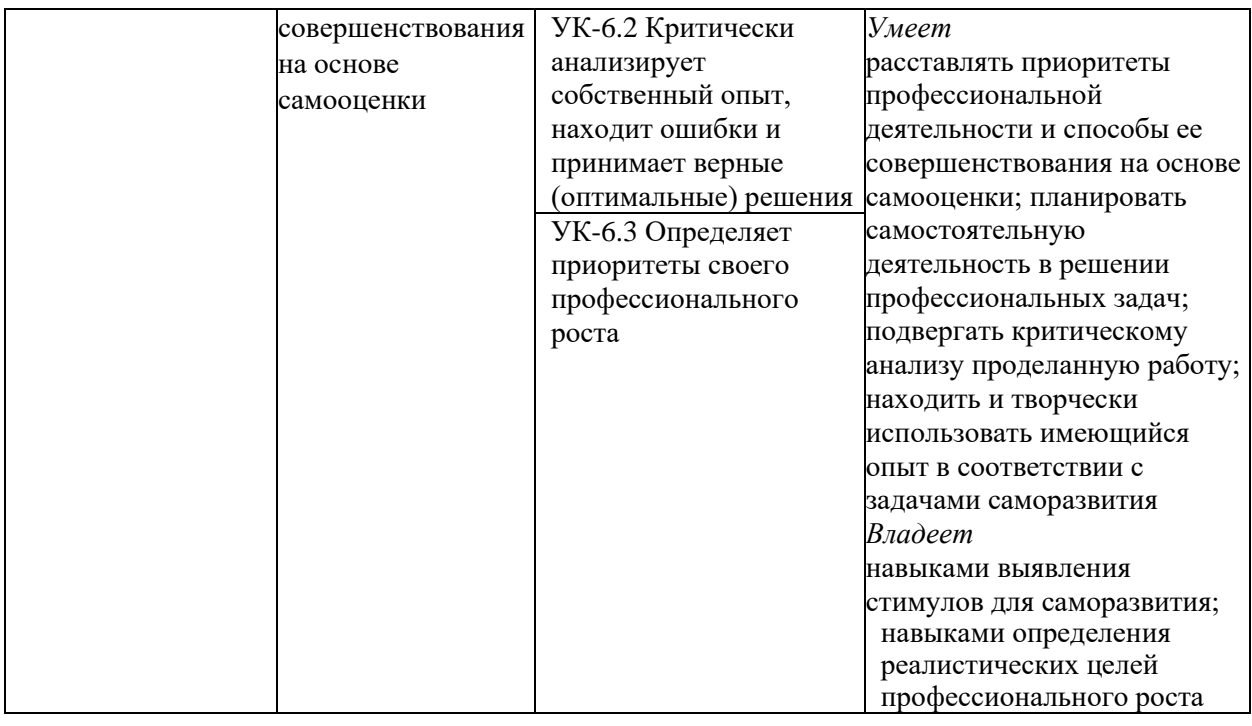

## II. Трудоёмкость дисциплины

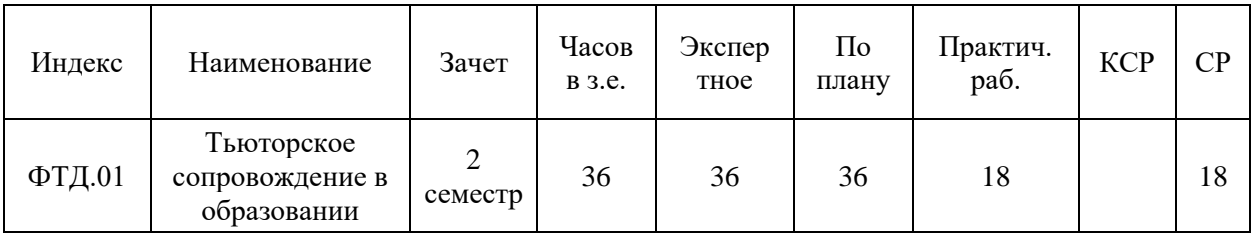

## III. Структура дисциплины:

## Форма обучения – *очная.*

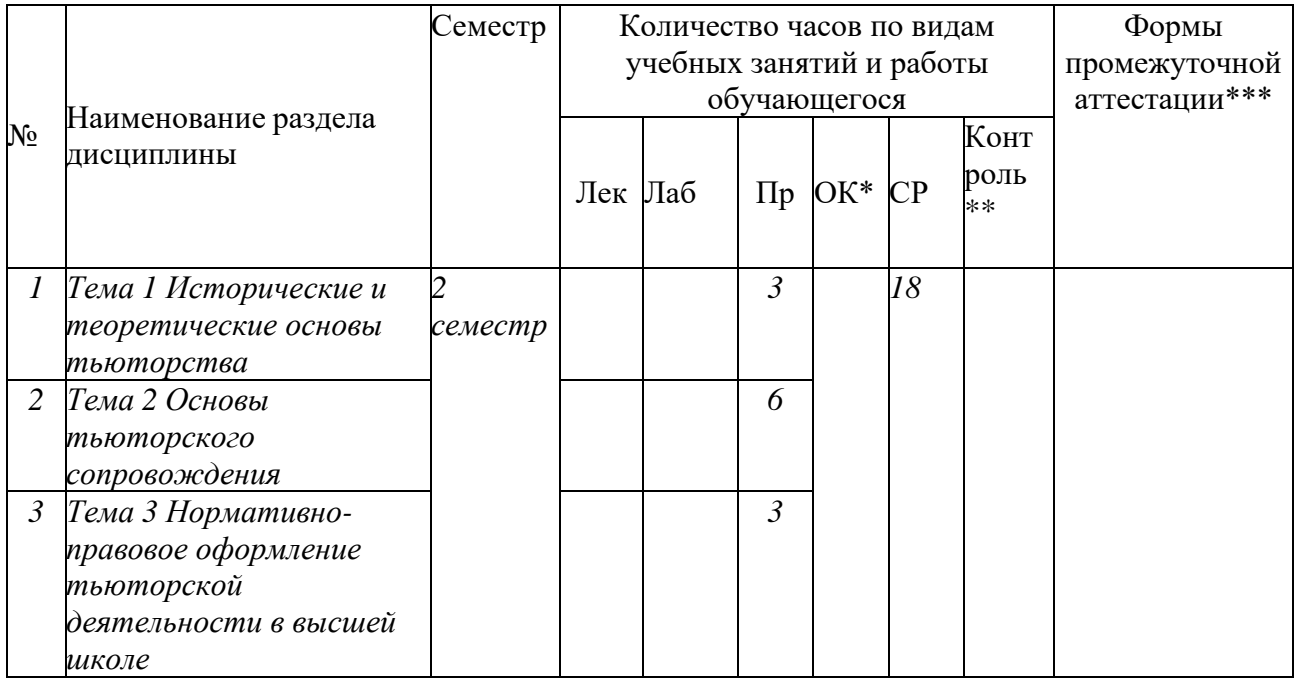

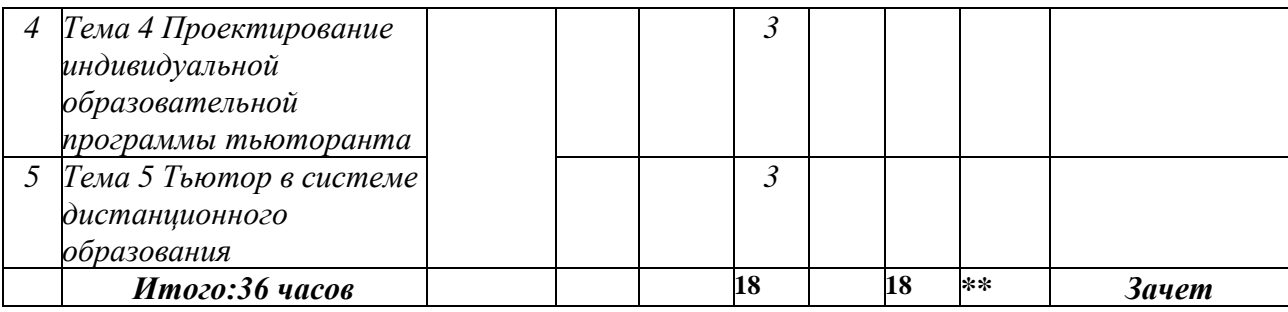

\*Онлайн-курс \*\*Указать часы из УП \*\*\*Зачет/экзамен

## IV. СОДЕРЖАНИЕ ТЕОРЕТИЧЕСКОЙ ЧАСТИ КУРСА

Теоретическая часть не предусмотрена.

## V. СОДЕРЖАНИЕ ПРАКТИЧЕСКОЙ ЧАСТИ КУРСА

## **Практическое занятие №1. Исторические и теоретические основы тьюторства (3 час.)**

Работа с электронными ресурсами по вопросам:

- Тьюторство в университетах средневековой Англии.
- Тьюторство как педагогическое движение в России.

• Идеи открытого образования и индивидуализации – теоретическая основа тьюторства.

• Организационно-управленческие аспекты организации тьюторской деятельности в образовательной организации. Профстандарт «Специалист в области воспитания», утвержденный Министерства труда и социальной защиты Российской Федерации (приказ от 10 января 2017 года № 10н).

**Практическое занятие № 2. Основы тьюторского сопровождения (6 час.)**

1. Используя приемы технологии развития критического мышления через чтение и письмо по выбору определите контекст и условия введения тьюторства в высшей школе в условиях введения ФГОС нового поколения.

2. Составьте основные схемы тьюторского сопровождения.

3. Раскройте идеи открытого образования и индивидуализации –

теоретическая основа тьюторства.

4. Подготовьте и проведите дискуссию по темам (на выбор):

• *«Индивидуализация процесса образования в вузе: проектирование и реализация индивидуальных образовательных программ обучающихся».*

• *Тьюторская позиция педагога как характеристика современного педагогического профессионализма.*

**Практическое занятие № 3. Нормативно-правовое оформление тьюторской деятельности в высшей школе (3 час.)**

1. Методом контент-анализа проанализируйте профессиональный стандарт тьюторской деятельности на предмет основных трудовых функций. Результаты оформите в виде лепестковой диаграммы.

2. Постройте модель индивидуальной образовательной программы, индивидуального учебного плана обучающегося.

3. Обсудите в малой, а затем в большой группе, должностные обязанности тьютора, документацию тьютора.

**Практическое занятие № 4. Проектирование индивидуальной образовательной программы обучающегося (3 часа).**

1. Предложите алгоритм изучения образовательного заказа и оказание помощи обучающемуся в осознанном выборе траектории образования и построении ИОП.

2. Напишите аргументированное эссе «Продуктивное взаимодействие тьютора и обучающихся с целью построения и реализации ИОП».

3. Разработайте проект тьюторского сопровождения собственной индивидуальной образовательной программы.

4. Исследование как модуль при построении индивидуальной ИОП.

**Практическое занятие № 5. Тьютор в системе дистанционного образования (3 часа).**

1. Постройте таблицу «Принципы, основные виды деятельности, функции и компетентности тьютора системы ДО».

2. Подготовьте и проведите дискуссию по теме «Основной принцип работы тьютора в современном образовании - это принцип расширения образовательного пространства каждого обучающегося до преобразования этого образовательного пространства в открытое».

3. Проведите модельное занятие по теме «Групповые и индивидуальные тьюториалы (консультации)».

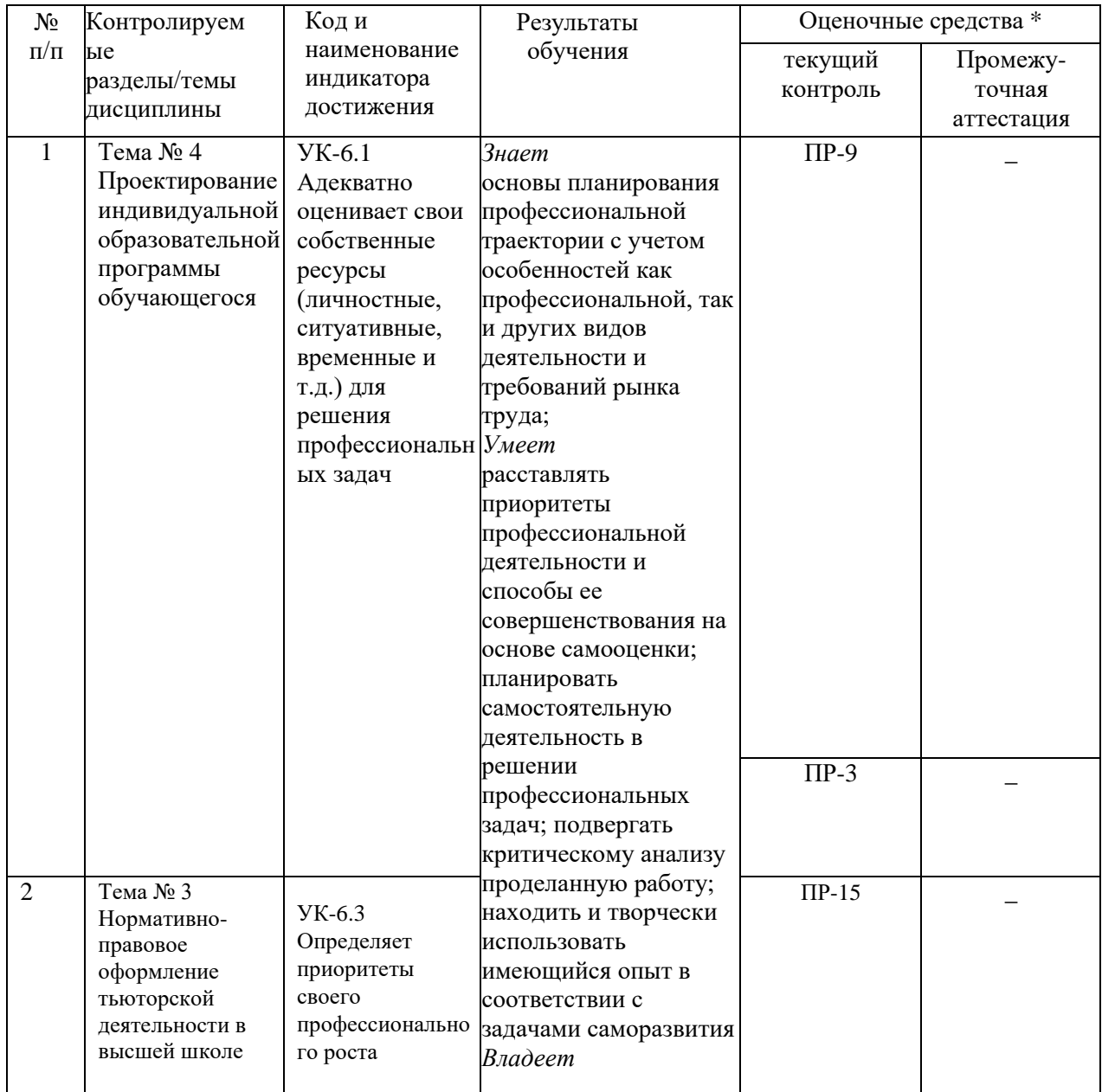

VI. КОНТРОЛЬ ДОСТИЖЕНИЯ ЦЕЛЕЙ КУРСА

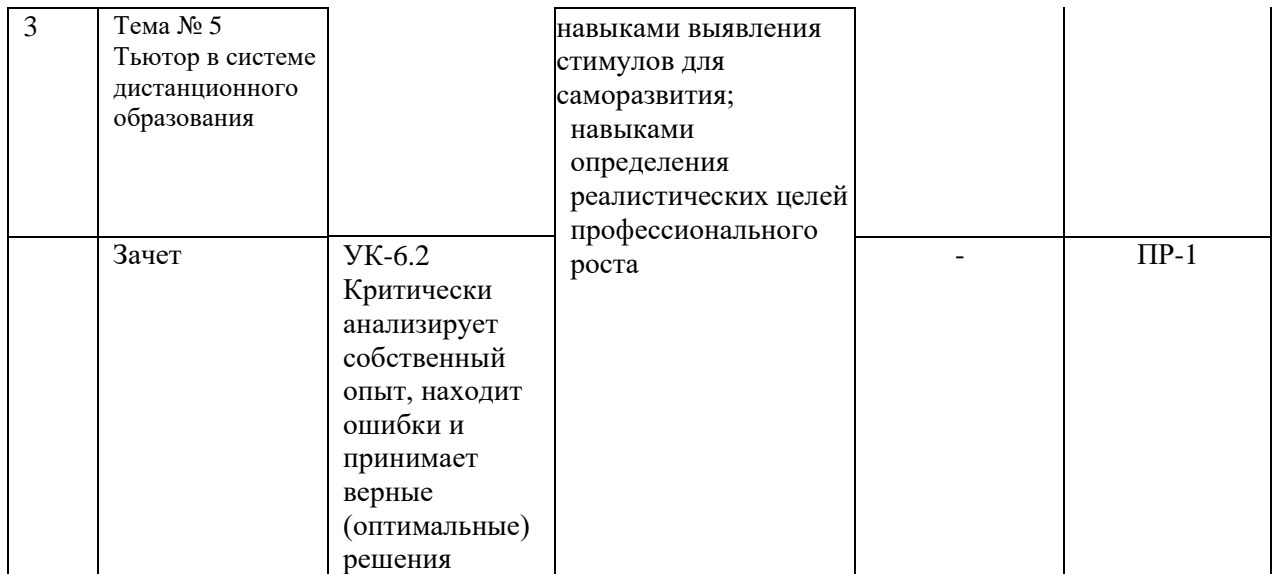

\*Рекомендуемые формы оценочных средств:

1) собеседование (УО-1), коллоквиум (УО-2); доклад, сообщение (УО-3); круглый стол, дискуссия, полемика, диспут, дебаты (УО-4); и т.д.

2) тесты (ПР-1); контрольные работы (ПР-2), эссе (ПР-3), рефераты (ПР-4), курсовые работы (ПР-5); лабораторная работа (ПР-6); конспект (ПР-7); портфолио(ПР-8); проект (ПР-9); деловая и/или ролевая игра (ПР-10); кейс-задача (ПР-11); рабочая тетрадь (ПР-12); разноуровневые задачи и задания (ПР-13); расчетно-графическая работа (ПР-14); творческое задание (ПР-15) и т.д.

3) тренажер (ТС-1) и т.д.

### VII. УЧЕБНО-МЕТОДИЧЕСКОЕ ОБЕСПЕЧЕНИЕ САМОСТОЯТЕЛЬНОЙРАБОТЫ ОБУЧАЮЩИХСЯ

Самостоятельная работа определяется как индивидуальная или коллективная учебная деятельность, осуществляемая без непосредственного руководства педагога, но по его заданиям и под его контролем. Самостоятельная работа – это познавательная учебная деятельность, когда последовательность мышления студента, его умственных и практических операций и действий зависит и определяется самим студентом.

Самостоятельная работа студентов способствует развитию самостоятельности, ответственности и организованности, творческого подхода к решению проблем учебного и профессионального уровней, что в итоге приводит к развитию навыка самостоятельного планирования и реализации деятельности.

Целью самостоятельной работы студентов является овладение необходимыми компетенциями по своему направлению подготовки, опытом творческой и исследовательской деятельности.

Формы самостоятельной работы студентов:

- работа с основной и дополнительной литературой, интернетресурсами;

- самостоятельное ознакомление с лекционным материалом, представленным на электронных носителях, в библиотеке образовательного учреждения;

- подготовка реферативных обзоров источников периодической печати,опорных конспектов, заранее определенных преподавателем;

- поиск информации по теме с последующим ее представлением в аудитории в форме доклада, презентаций;

- подготовка к выполнению аудиторных контрольных работ;

- выполнение домашних контрольных работ;
- выполнение тестовых заданий, решение задач;
- составление кроссвордов, схем;
- подготовка сообщений к выступлению на семинаре, конференции;
- заполнение рабочей тетради;
- написание эссе, курсовой работы;
- подготовка к деловым и ролевым играм;
- составление резюме;
- подготовка к зачетам и экзаменам;
- другие виды деятельности, организуемые и осуществляемые

образовательным учреждением и органами студенческого самоуправления.

## VIII. СПИСОК ЛИТЕРАТУРЫ И ИНФОРМАЦИОННО-МЕТОДИЧЕСКОЕОБЕСПЕЧЕНИЕ ДИСЦИПЛИНЫ

#### **Основная литература**

1. Тьютор в образовательном пространстве : учебное пособие / В.П. Сергеева, И.С. Сергеева, Г.В. Сороковых [и др.] ; под ред. В.П. Сергеевой. – Москва : ИНФРА-М, 2023. – 192 с. – (Высшее образование: Магистратура). – DOI 10.12737/17329. - ISBN 978-5-16-011228-2. – Текст : электронный. – URL:

### <https://znanium.com/catalog/product/1893211>

2. Инновационные модели профессиональной деятельности педагогов в образовательных организациях в целях социализации детей и молодежи : монография / под науч. ред. В.П. Сергеевой. – Москва : ИНФРА-М, 2023. – 165 с. – (Научная мысль). – DOI 10.12737/monography\_58f72cbfadfea8.57697946. – ISBN 978-5-16-012696-8. - Текст : электронный. – URL: <https://znanium.com/catalog/product/2002670> – Режим доступа: <https://znanium.com/catalog/document?id=427093#headers> (приложение «Модель тьюторского сопровождения»)

3. Инновационные процессы в образовании. Тьюторство в 2 ч. Часть 1: учебное пособиедля вузов / С.А. Щенников [и др.]; под редакцией С.А. Щенникова, А.Г. Теслинова, А.Г.Чернявской. – 3-е изд., испр. и доп. – Москва: Издательство Юрайт, 2022. – 188 с. – (Высшее образование). – ISBN 978-5- 534-06308-0. – Текст: электронный //Образовательная платформа Юрайт [сайт]. – URL: https://urait.ru/bcode/490983

### **Дополнительная литература**

1. Багдуева К.Г., Гаджиева Д.П., Гасанова С.С., Асланбекова А.Х. Специфика деятельности тьютора в инклюзивном пространстве в контексте нового профессионального стандарта // МНКО. 2017. №2 (63). URL: https://cyberleninka.ru/article/n/spetsifika-deyatelnosti-tyutora-v-inklyuzivnomprostranstve-v-kontekste-novogo-professionalnogo-standarta (дата обращения: 19.11.2023). [https://cyberleninka.ru/article/n/spetsifika-deyatelnosti-tyutora-v](https://cyberleninka.ru/article/n/spetsifika-deyatelnosti-tyutora-v-inklyuzivnom-prostranstve-v-kontekste-novogo-professionalnogo-standarta)[inklyuzivnom-prostranstve-v-kontekste-novogo-professionalnogo-standarta](https://cyberleninka.ru/article/n/spetsifika-deyatelnosti-tyutora-v-inklyuzivnom-prostranstve-v-kontekste-novogo-professionalnogo-standarta)

2. Боровкова, Т. И. Тьюторские практики инновационного развития педагогических кадров Федерального Университета / Т. И. Боровкова. – Москва : Инфра-М, 2015. – 11 с. - Текст : электронный. – URL: <https://znanium.com/catalog/product/504869>

3. Боровкова, Т. И. Тьюторская позиция как ценностно-смысловое основание действий преподавателя высшей школы в условиях компетентностного подхода : статья / Т. И. Боровкова. - Москва : Инфра-М : Znanium.com, 2015. – 13 с. – Текст : электронный. – URL: <https://znanium.com/catalog/product/504871>

4. Ковалева Т.М., Кобыща Е.И., Попова (Смолик) С.Ю.,Теров А.А., Чередилина М.Ю. Профессия «Тьютор». М.-Тверь: «СФК-офис», 2012. – 246 с. [Электронный ресурс]. – Режим доступа: [http://mggu](http://mggu-sh.ru/sites/default/files/professiya_tyutor.pdf)[sh.ru/sites/default/files/professiya\\_tyutor.pdf](http://mggu-sh.ru/sites/default/files/professiya_tyutor.pdf)

5. Мандель, Б. Р. Открытые инновации – новые возможности в образовании [Электронный ресурс] / Б. Р. Мандель. – М.: Вузовский Учебник, 2015. – 21 с. – Режим доступа: <http://lib.dvfu.ru:8080/lib/item?id=Znanium:Znanium-503859&theme=FEFU>

6. Материалы курса «Основы тьюторского сопровождения в общем образовании»: лекции 1–4. – М. : Педагогический университет «Первое сентября», 2010. – 56 с. [Электронный ресурс]. – Режим доступа: [http://wiki.saripkro.ru/images/Courses\\_15\\_006\\_01.pdf](http://wiki.saripkro.ru/images/Courses_15_006_01.pdf)

7. Материалы курса «Основы тьюторского сопровождения в общем образовании»: лекции 5-8. – М. : Педагогический университет «Первое сентября», 2010. – 64 с. [Электронный ресурс]. – Режим доступа: [http://soiro.ru/sites/default/files/news/2015-02-04/lektsii\\_5\\_8.pdf](http://soiro.ru/sites/default/files/news/2015-02-04/lektsii_5_8.pdf)

8. Организация тьюторского сопровождения в общеобразовательном учреждении. // Методическое пособие. Авторы–составители Сердюкова Н.С., Посохина Е.В., Серых Л.В. Изд-во БелРИПКППС, г. Белгород., 2011 – 122 с. [Электронный ресурс]. – Режим доступа: [https://sites.google.com/site/tutorsoprovogdenie/tema-3-organizacia-tutorskogo](https://sites.google.com/site/tutorsoprovogdenie/tema-3-organizacia-tutorskogo-soprovozdenia-v-obrazovatelnom-ucrezdenii)[soprovozdenia-v-obrazovatelnom-ucrezdenii](https://sites.google.com/site/tutorsoprovogdenie/tema-3-organizacia-tutorskogo-soprovozdenia-v-obrazovatelnom-ucrezdenii)

9. Подольская, О.А. Тьюторское сопровождение лиц с ограниченными возможностями здоровья в условиях инклюзивного образования : учебное пособие / О. А. Подольская, И. В. Яковлева. - Москва ; Берлин : Директ-Медиа, 2019. – 78 с. - ISBN 978-5-4475-9989-8. – Текст : электронный. – URL: [https://znanium.com/catalog/product/1907485.](https://znanium.com/catalog/product/1907485)

### **Перечень ресурсов информационно-телекоммуникационной сети**

#### **«Интернет»**

Научная электронная библиотека www.elibrary.ru

Российская государственная библиотека www.rsl.ru

Российская национальная библиотека www.nlr.ru

Федеральный портал «Российское образование» www.edu.ru

Педагогика. Научно-теоретический журнал www.pedagogika-rao.ru

«Вопросы образования». Электронная версия журнала<https://vo.hse.ru/>

«Учительская газета». Информационный сайт www.ug.ru

Единое окно доступа к образовательным ресурсам URL: <http://window.edu.ru/>

Сайт Межрегиональной тьюторской ассоциации. URL: <http://www.thetutor.ru/>

Педагогическая библиотека [http://pedlib.ru](http://pedlib.ru/)

Электронно-библиотечная система Znaniun.com [http://www.znanium.com](http://www.znanium.com/)

#### **Перечень информационных технологий и программного обеспечения**

Поисковые системы: Google, Mail.ru, Bing, Yandex;

Программное обеспечение:

Операционная система Windows;

Пакет прикладных программ Microsoft Office: Microsoft Word, Microsoft Excel, Microsoft Power Point.

### IX. МЕТОДИЧЕСКИЕ УКАЗАНИЯ ПО ОСВОЕНИЮ ДИСЦИПЛИНЫ

Успешное освоение дисциплины предполагает активную работу студентов на всех занятиях аудиторной формы: лекциях и практиках, выполнение аттестационных мероприятий. В процессе изучения дисциплины студенту необходимо ориентироваться на проработку лекционного материала, подготовку к практическим занятиям, выполнение контрольных итворческих работ.

Освоение дисциплины предполагает рейтинговую систему оценки знаний студентов и предусматривает со стороны преподавателя текущий контроль за посещением студентами лекций, подготовкой и выполнением всех практических заданий, выполнением всех видов самостоятельной работы.

Промежуточной аттестацией по дисциплине является *зачет*.

Студент считается аттестованным по дисциплине при условии выполнения всех видов текущего контроля и самостоятельной работы, предусмотренных учебной программой.

Шкала оценивания сформированности образовательных результатов по дисциплине представлена в фонде оценочных средств (ФОС).

## X. МАТЕРИАЛЬНО-ТЕХНИЧЕСКОЕ ОБЕСПЕЧЕНИЕ ДИСЦИПЛИНЫ

## Учебные занятия по дисциплине проводятся в помещениях, оснащенных соответствующим оборудованием и программным обеспечением.

Перечень материально-технического и программного обеспечения

## дисциплины приведен в таблице.

Материально-техническое и программное обеспечение дисциплины

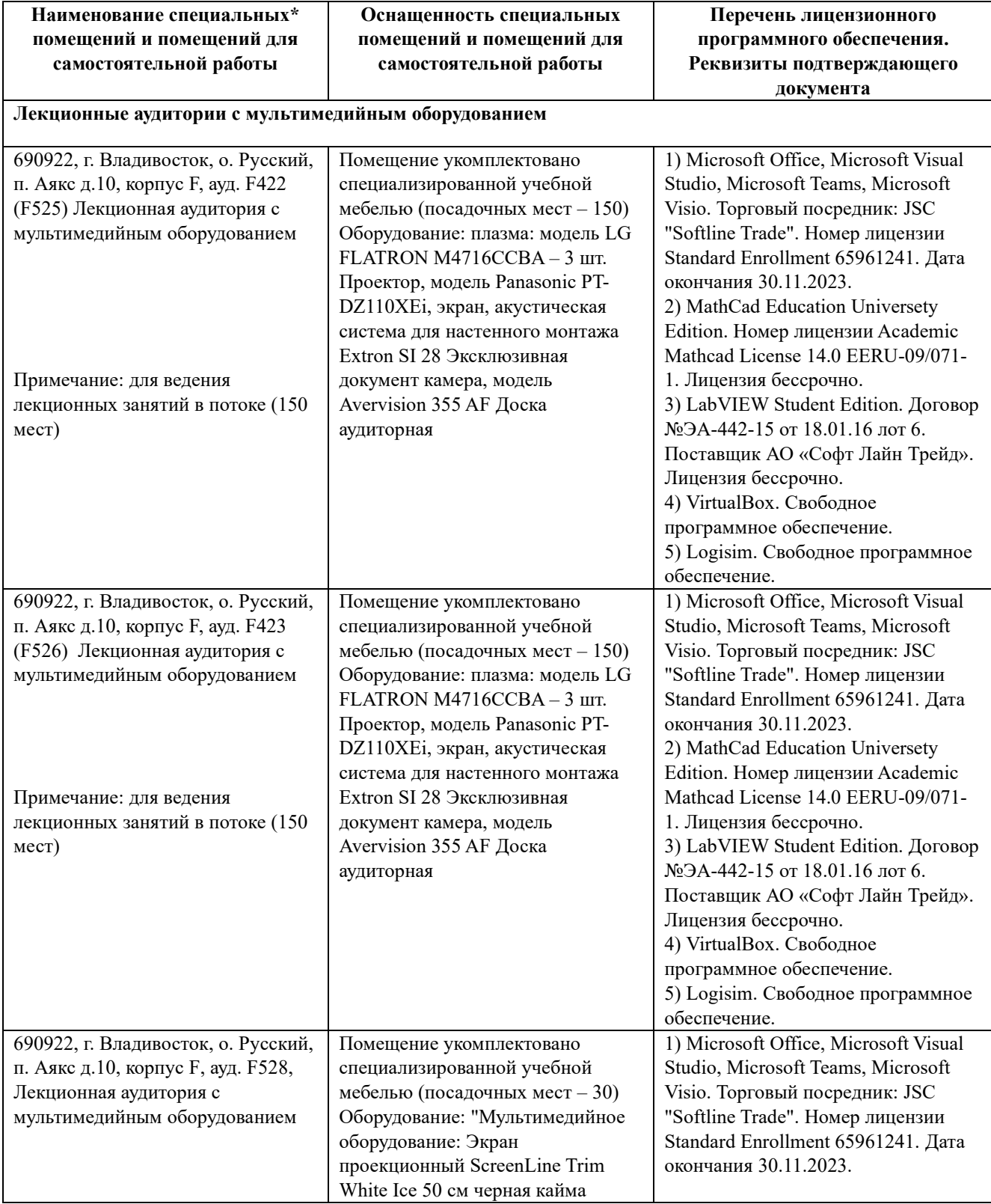

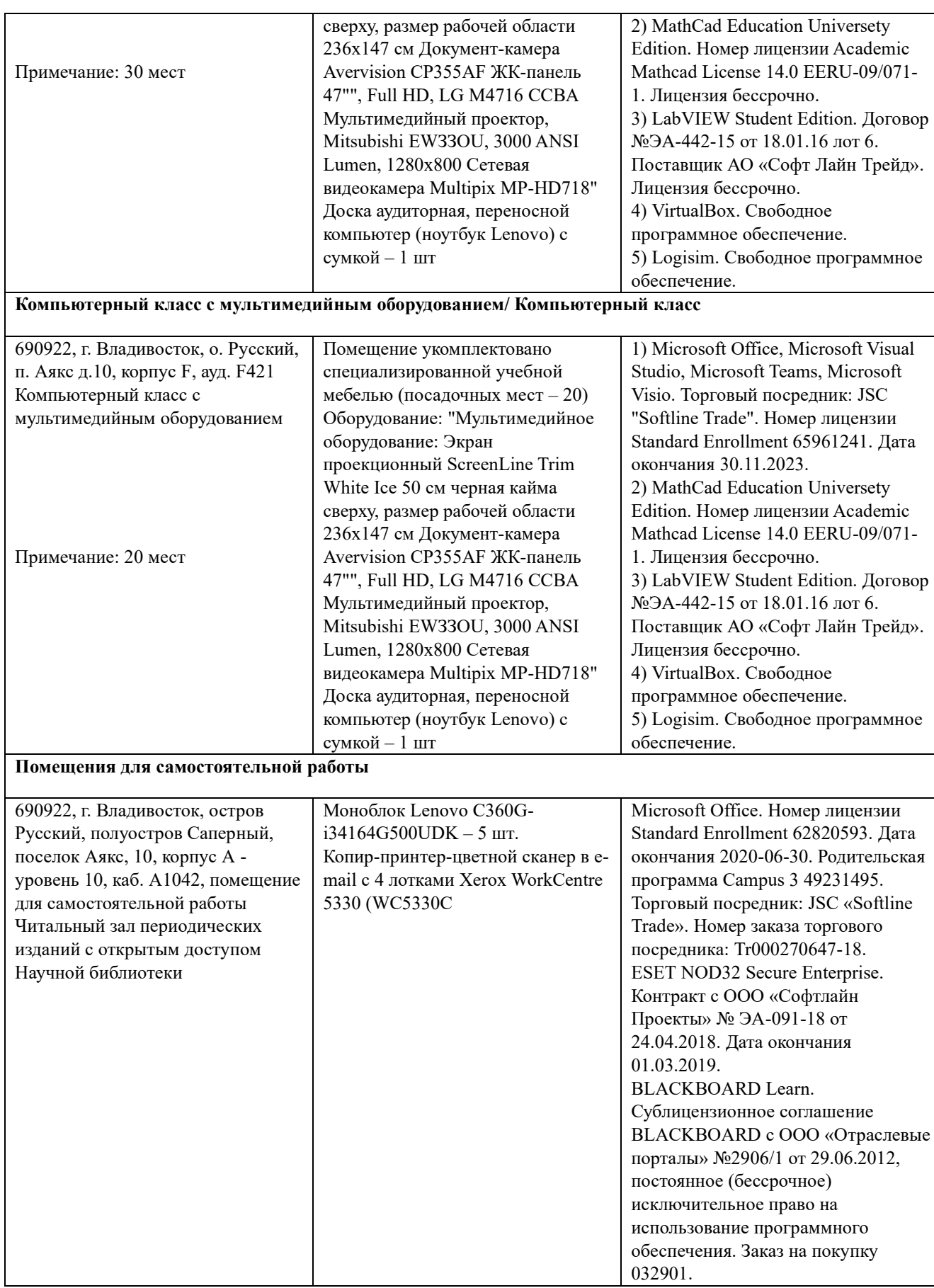